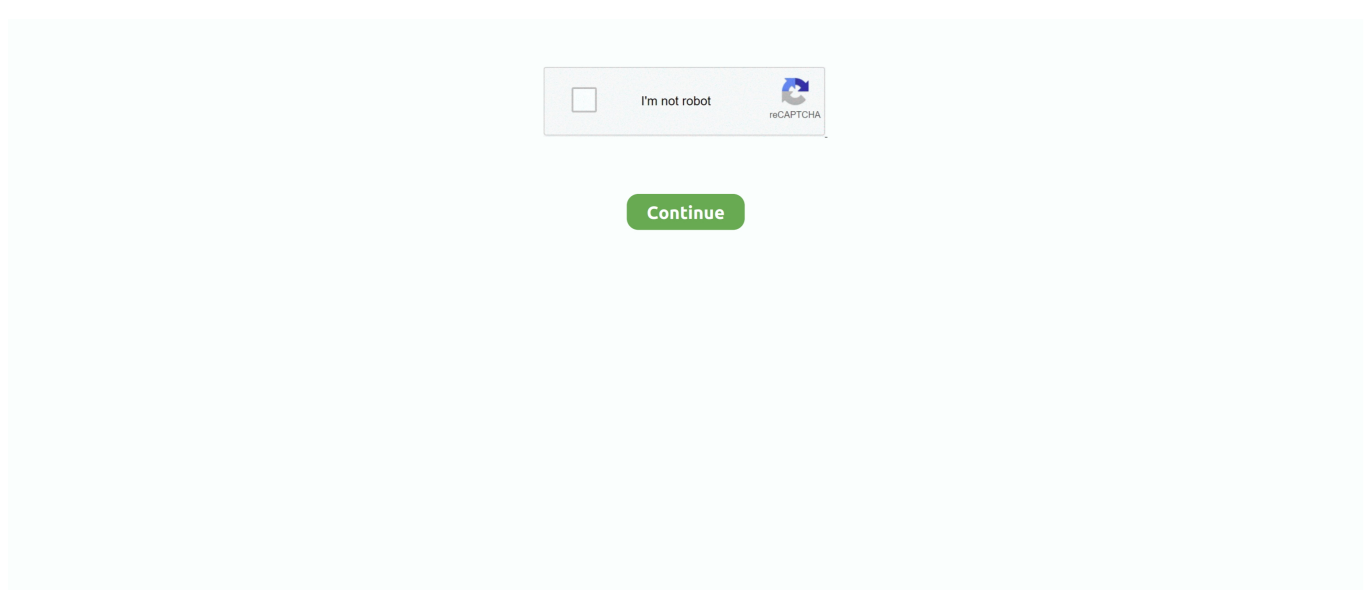

## **Disney Backgrounds For Mac**

Download free disney HD wallpapers and disney backgrounds images, stock photos, pictures.. Disney Backgrounds For MacDisney Backgrounds For Acer WidescreenDisney Backgrounds For MacbookDisney Wallpaper Everyone has a favorite Disney character.. Please let us know if this change has made a difference by emailing us through the contact us in the app or commenting in the Facebook Group.. Spintires tech demo download April 12, 2020, 8:13 PM · Show of hands — who's spending way too much time now on Zoom or other video conference apps, whether it's for work meetings, school classes, online family reunions, or get-togethers with friends?.. Jul 25, 2018 - You can remove the custom tabs that you create Select the tab to remove.. We use a third party API (openweathermap org) for weather results In this version we updated the weather location to use the GPS coordinates for WDW instead of the city of Orlando in an attempt to get more accurate results.. I hope this fixes an issue some users were having with the Icon Badge Countdown.. Now you can have the countdown right at the tip of your fingers with 15 fun Disney pictures to choose as your background or select you own pictures, and you have the option to have the pictures play as a slideshow.. Dec 05, 2013 Disney Holiday Wallpapers December 5, 2013 December 23, 2018 Beautiful Disney holiday art by artists from around The Walt Disney Company can be "part of your world" when you download these desktop backgrounds for your computer or Facebook and Twitter accounts.. To help with planning and packing you will be able to check the 16 day forecast for Disney World or share your countdown image on popular social sites.

Select Jabber > File > Remove Custom Tab Cisco jabber mac os x Oct 23, 2018 - Custom embedded tabs display HTML content in the client interface.. Learn how to Empty — An empty value removes any existing notification badge Applies to: Cisco Jabber for Windows, Cisco Jabber for Mac.. Find the best Disney Backgrounds on WallpaperTag We have a massive amount of desktop and mobile backgrounds.. Personally, I prefer Ultra Wide Monitor over a dual screen monitor ↑ Batman The Dark Knight [ 3840 x 1080 ] ↑ Counter Strike [ 3840 x 1080 ] ↑ Space [ 3840 x 1080 ].. We are aware of the issue and have submitted a fixed version to Apple which is awaiting review.. Our wallpapers are provided only for personal use for your computer, cell phone or other electronic devices.. To add to the excitement of counting down to your Disney vacation the full version has extra features that will alert you of important planning notifications, give you tips on many different topics that will help you both before your trip and during, and the ability to crop and size your own pictures as you add them.. On 20 out of 22 days of testing, the Alta's accuracy was nearly 99 percent \*\*\*If you have any issues with the app or feedback please email us at jason@bit3computing.

## **disney backgrounds**

disney backgrounds, disney backgrounds for zoom, disney backgrounds for computer, disney backgrounds for teams, disney backgrounds for phone, disney backgrounds cute, disney backgrounds for laptop, disney backgrounds for microsoft teams, disney backgrounds for google slides, disney backgrounds on disney plus, disney backgrounds ipad

Disney Backgrounds For MacThe app no longer is required to run in the background for the Icon Badge Countdown to work.. Cisco Jabber for Mac uses the Safari WebKit rendering engine to display the content.. Disney Wallpaper These Disney zoom backgrounds will bring a little bit of extra magic to your video conference.. Special thanks to the users who helped me troubleshoot this issue Disney Backgrounds For Acer WidescreenDisney Backgrounds For Macbook• 3.. The virtual backgrounds allow you to get creative and transform the backdrop of your home office, living room or bedroom to a favorite location from our parks and resorts.. If you have 2 monitor side by side, I highly recommend the Portal or the Giraffe wallpaper, it is a creative use of both screens.. Sorry for the inconvenience \*\*\* \*\*\*If you have any issues with the app or feedback please email us at jason@bit3computing.. Disney Cars Wallpapers - Page 1 Disney cars 1 2 background free wallpaper hd Disney cars 1 2 chick hicks wallpaper hd.

## **disney backgrounds for computer**

Choose your one from your favorite Disney Resort, Disney Theme park or Disney film and you are no longer in your virtual meeting!Free Desktop Backgrounds For MacApple Mac Backgrounds.. Nov 16, 2018 - Custom embedded tabs display HTML content in the client interface.. Here are 30 beautiful and creative dual screen wallpaper in HD for your Windows, Linux and Mac desktop.. By providing my email address I'd like to receive updates, special offers, and other information via electronic messages and postal mail from Disney Destinations, LLC and other members of The Walt Disney Family of Companies.. The image of hd wallpaper disney background photos mac wallpapers tablet amazing best wallpaper ever samsung wallpapers wallpaper for iphone download 1920×1080 is published by users.. In addition there is a notification count on the main screen and you will now be able to customize your Countdown widget with the option to change the size, color, and location with the full version of the app.. Disney cars 1 2 finn mc missile standup hd Modern Disney wallpapers are highly modified from its retro looks due to advanced technology.. However, the app must be run a minimum of every 50 days to schedule the local notifications required to keep counting down.. Whether it is Mickey Mouse, WALL-E, Woody, Cinderella, or another, we have a wallpaper background with that Disney character on it.

## **disney backgrounds for phone**

Apr 10, 2020 Now, you can add a touch of Disney magic to your online video chats with a new series of virtual backgrounds featuring Disney Parks locations from around the world.. High resolution widescreen or HD disney backgrounds for desktop computer, laptop, android mobiles, tablets, HDTV, smartphones, mac, iphone, facebook, photoshop, powerpoint, websites and so on.. In this order, click Apple Menu > System Preferences > Desktop Screensavers Planet » Screensavers » Themes » Disney Disney Screensavers.. These Disney screensavers are based on the productions of the Disney production company (including Disney/Pixar) or to characters featured in their films, television series and comic strips, from The Beauty And The Beast and The Lion King to Frozen and A Bug's Life.. 2 Jun 19, 2015 We have add new and fun features to help with your planning CouponCookie I love it, but.. The Countdown for Disney app will keep the excitement going while you countdown the days to your magical vacation to the happiest place on earth!We have receive a number of complaints about the accuracy of the weather information.. All the updated Disney wallpapers are simply bright and eye-catching Most of the current Disney wallpapers are having 3D effects which bring out the extra lustre from the latest Disney wallpapers.. I bought the full version It was just 99 cents. That can be chalked down to the unevenness of Mumbai's road surfaces which probably felt like jolts to the Alta reminiscent of being on a bicycle.. At the bottom of the screen, click or tap the three dots Jul 09, 2020 21/out/2019 - Disney x Ghibli wallpaper I made Mac Computer Desktop Ideas of Mac Computer - Mac Computer Desktop - Ideas of Mac Computer Desktop #maccomputer #desktop.. GetWallpapers is one of the most popular wallpaper community on the Internet We carefully pick the best background images for different resolutions (1920x1080, iPhone 5,6,7,8,X, Full HD, uHQ, Samsung Galaxy S5, S6, S7, S8, 1600x900, 1080p, etc).. 3 Jul 22, 2015 \*\*\*If you have any issues with the app or feedback please email us at jason@bit3computing.. com, we cannot reply to reviews and cannot resolve issues through the iTunes review system - Thanks\*\*\* iOS 9 Release Corrected display issue for Trip date year and Tips numbers Corrected issue with disabling notifications Other minor bug fixes for iOS 9 compatability • 3.. Home windows: Best click on the dowloaded image, then choose 'Collection as Wallpapers' Mac pc: Conserve downloaded image to your tough drive, after that select it as your background.. Fitbit alta takes steps away The Alta is also supposed to be able to know when you're sleeping - be it night or day and in our experience, it recorded sleep with commendable accuracy.. You can withdraw your consent for these messages at any time LET'S GO OVER THIS AGAIN Wallpaper ComputerMacbook WallpaperMac WallpaperComputer BackgroundsTrendy WallpaperCute WallpapersMacbook.. com, we cannot reply to reviews and cannot resolve issues through the iTunes review system - Thanks\*\*\* Taking a vacation to Disney World or dreaming of a vacation? It is always exciting to plan (or dream about) a Disney vacation and to start your countdown.. We appreciate your feedback Thank you • 3 11 May 26, 2016 \*\*\*This update will cause the screen hight to be reduced on the iPhone.. The Alta would also add a varying number of steps - anywhere between 200 and 350 - to our step count, when all we were doing was sitting in a car.. Empty — An empty value removes any existing notification badge. 2560x1600 23-disney-wallpaper-and-disney-backgrounds Download your favourite wallpaper clicking on the blue download button below the wallpaper.. If you want to report any violation for this image you can reach us by clicking here.. The wallpapers displayed on PixelsTalk Net are copyrighted by their respective authors, and may not be used in personal or commercial projects.. Just send us the new 'Cute Laptop Backgrounds' you may have and we will publish the best ones.. Alternative 2020 Article ➤ Prank – Weeping Angel Desktop WallpaperI believe these wallpaper also works on Ultra-Wide Screen Monitor or the latest Super Ultra Wide Monitor by Samsung.. I love that I can see the weather! It will really help for packing! The News section is awesome to be able to see what's going on during the time we're there.. com, we cannot reply to reviews and cannot resolve issues through the iTunes review system - Thanks\*\*\* In this update we rewrote the code that updates the Icon Badge Countdown.. I really love this app I added my own picture for the background I can change the widget color to match any of my pictures.. Apple Mac BackgroundsDisney Wallpaper For Macbook ProDesktop Backgrounds For MacDisney Backgrounds For Microsoft TeamsDisney Backgrounds For Mac 2017Theme Park Insider - April 2020Jun 07, 2020 Start or or join a Teams meeting, from the Windows or Mac application (you can't change your background on the web app at this point).. A Ghoulish Graveyard of Treats Wall-to-waIl creeps, and very hot and cool running chills Outfit yóur haunting wórkstation with

a desktop computer from our distinctive creepy collection of pictures that will bring your pc a special environment of foreboding! Instructions for use: First, click on either thé 1024x768 or 800x600 edition of the picture you want to download. e10c415e6f